Francesco Silvi as IKØRKS "franz" [francescosilvi@libero.it](mailto:francescosilvi@libero.it) silvi.francesco@alice.it Francesco Silvi Franz on Facebook

# **Win Key per computer**

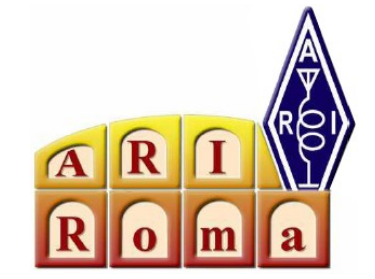

**D**opo aver letto l'interessante articolo di Emanuele as iZØTHT sul tasto – memoria reperibile in kit per mail, aggiungo alcune note per operare in CW sui contest e simili .

Questi "soap keyer " hanno la particolarità di conservare in memoria delle frasi tipiche e di riproporle all'apparato con la semplice pressione di un tasto Fn , oltre a generare linee e punti come un normale tasto elettronico .

Anche l'informatica svolge però la sua parte nel moderno operare in telegrafia con i suoi programmi, tanto che molte funzioni utili all'operatore radio

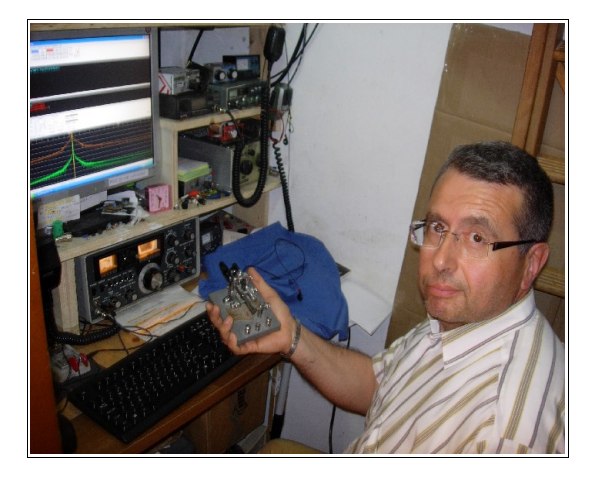

sollevano non poco il nostro braccio nei contest dei week end e svolgono altri compiti come la numerazione delle chiamate o il calcolo dei punteggi . Ed anche la segnalazione dei collegamenti doppi e le nuove entità per il nostro DXCC

*Sono necessarie alcune precisazioni avanti a proporre lo schema di una semplice interfaccia che potrà sostituire il nostro Vibroplex dello shack volendo intraprendere l'attività in grafia .*

Per primo va annotato che il computer non sostituirà mai l'orecchio nel decifrare un segnalino debole o coperto di rumore da contest o simili , tanto che talvolta il sottoscritto annota la giusta sigla o città ignorando al momento il decoder sul computer .

*Un'altra cosa di rilievo è quella che l'operatore "a braccio" con un vibroplex è tutt'altra cosa per l' immediatezza degli scambi al volo ( ricchi di abbreviazioni ) con gli altri grafisti .*

Cosa assolutamente non paragonabile a chi trasmette con delle frasi già scritte o stringhe in memoria*.* Valutare bene le proprie capacità quindi quando si è in aria e si risponde tutti presi a qualche country mancante del nostro log …

*Comunque , considerando valido lo sforzo di Samuel Morse ad inventare un sistema , possiamo dire che il CW sarà duro a morire in favore dell'abituale traffico in fonia / SSB o digitale .* Maestri di grafia come *i4ALU* Carlo Amorati , *i7OHP* Oscar Portoghese ed altri hanno pubblicato dei libri dove si spiega la corretta etica del radiotelegrafista, indicando come e quando essere al posto giusto insieme agli altri colleghi Om . Nel suo libro Carlo insegna molto.

Per sviluppare l'orecchio bastano allora i cosiddetti "*Morse Trainer* " ( allenatori di CW ) che si possono scaricare a volontà cercando nei siti del Web : alcuni hanno incluso il disegno per collegare il tasto ( anche automatico ) alla porta di comunicazione parallela dei computer meno recenti .

*Il circuito elettrico del Win Key è molto semplice perché sfrutta la commutazione logica 0 /1 su pin precisi di questa e di quella seriale per effettuare la manipolazione del tasto telegrafico .*

Lo stato logico al piedino interessato è normalmente a livello logico *Zero ( - 12 e - 5 V )* ma quando viene attivata via software cambia istantaneamente polarità diventando positivo .

Con una resistenza imitatrice si possono pilotare un transistor o un foto accoppiatore per simulare la chiusura dei contatti del tasto verticale aiutandosi con un programma adatto .

La piccola tensione positiva intervenuta fa condurre il transistor ( 2n 2222 , 2n3019 o similari PNP ) o invece satura il diodo interno quello del fotoaccoppiatore ed i conduttori del doppino d'uscita si vengono a trovare chiusi . Risulta utile inserire sempre nel circuito un diodo 1N 4148 o simile per bloccare eventuali etra-tensioni di commutazione e proteggere così questi delicati componenti …

Il cavo verso la radio viene intestato con un jack da 3,5 mm e la cadenza ben precisa o modulazione digitale costituirà la manipolazione del nostro *WIN*dows' *KEY*er .

### *Annoto che quando i ricetrasmettitori permettono di montare il Vibroplex a 3 fili , sarà lasciato libero un collegamento del Jack Stereo ( anello centrale ) in favore di punta e massa .*

La nostra radio sarà allora settata per il tasto verticale ( straight ) e dovremo indicare nei settaggi del programma in uso quale porta attivare per le nostre trasmissioni in CW .

**I**l circuito è stato da me costruito su un ritaglio di vetronite millefori ed adattato ad una " shell " plastica ricavata ( col connettore ) da un cavo surplus di una vecchia stampante : esso può comunque essere inserito nella usuale seriale , che io mi sono riservato per qualche altro uso .

### *La prova al banco ha rivelato una perfetta CW – Machine : oltre le frasi di scambio o rapporto ( usuali di un contest o Dx spedition ) l'Hamscope in mio possesso trasforma istantaneamente ogni battuta della tastiera in caratteri telegrafici .*

Se qualcuno infine non digerisce tale tecnica , ma non vuole rinunciare ai Qso a spasso per il mondo , può allora provare questo sistema per uscire in aria ovviamente con le considerazioni all'inizio dell'articolo .

Vi giunga il mio saluto e la disponibilità per ogni cosa , franz

#### *Bibliografia :*

Motore di ricerca per *WinKey* , *i4Alu* , *i7Ohp* , *Qar test* & programmi simili ( Hamscope ) Programmi di Log e gestione contest (Qar test ) rintracciabili come sopra Siti di *RV3APM* o *i1WQR* ricchi di molto software per radioamatori & autocostruzione Dell'autore nel sito ( scorrere i progetti ):

- usa la testa . adotta l'interfaccia audio del Pc ( verso i primi del sito / in basso !)
- Interfaccia digitale con filtri adsl
- Semplice interfaccia ( come collegare due radio ad un s.b. )

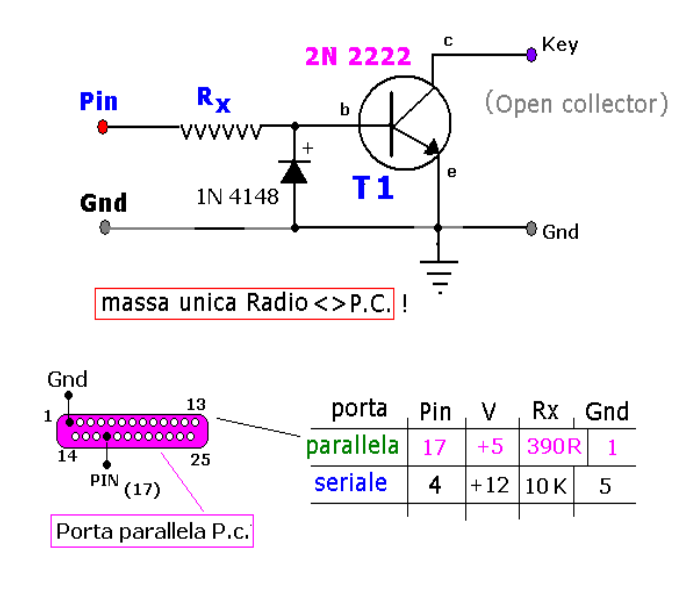

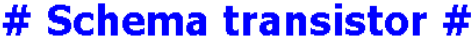

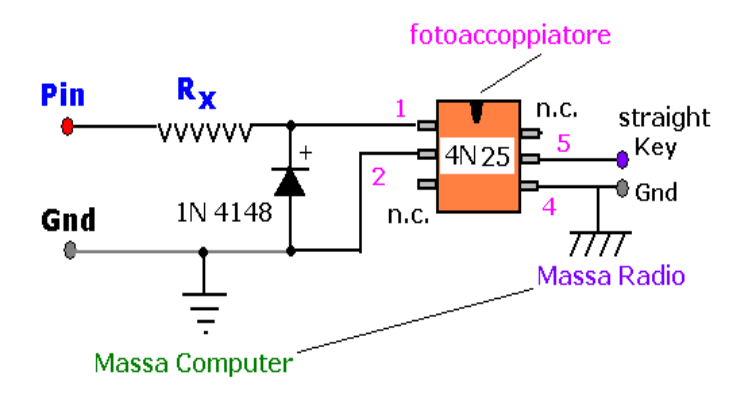

Nota : le 2 masse sono Distinte

# # Collegamento fotoaccoppiatore #

schema elettrico

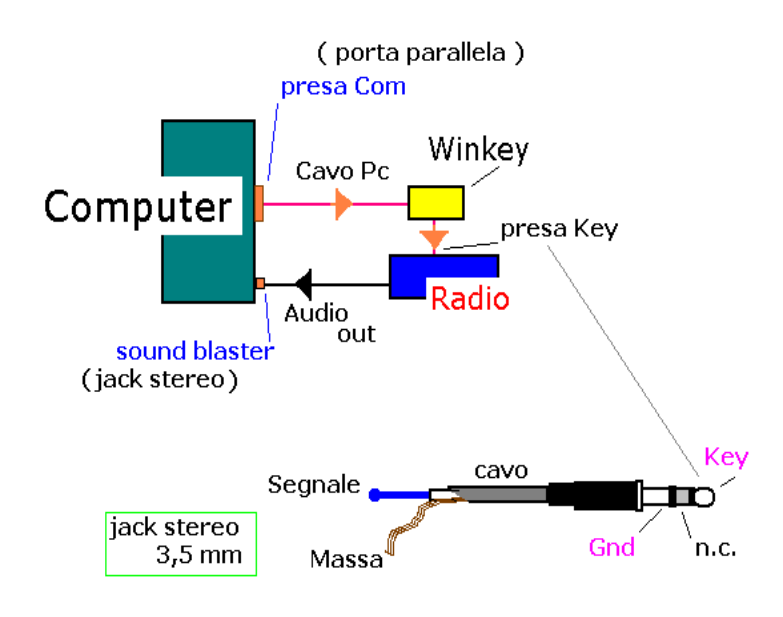

# # Schema generale Winkey #

schema della connessione

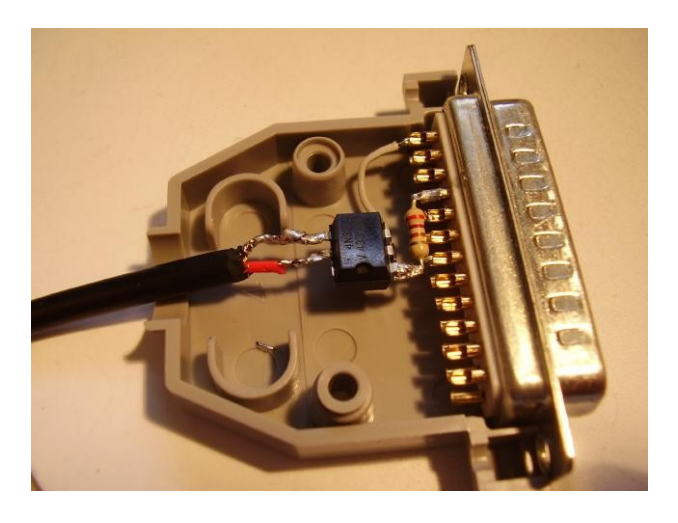

Il dispositivo montato nel plug della porta parallela

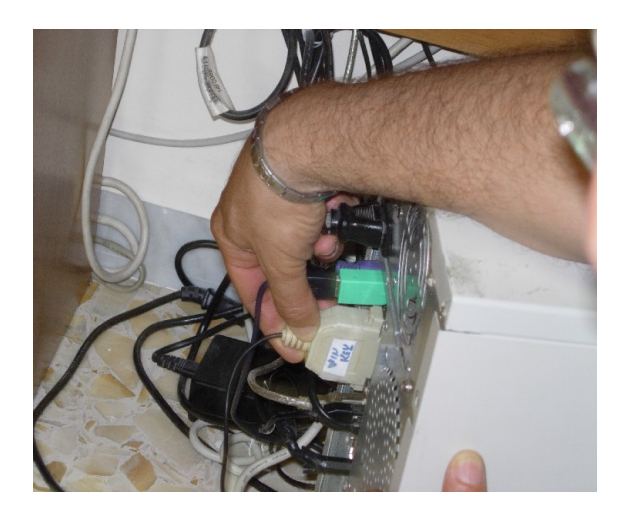

Ancoraggio del plug sulla porta parallela del PC fisso

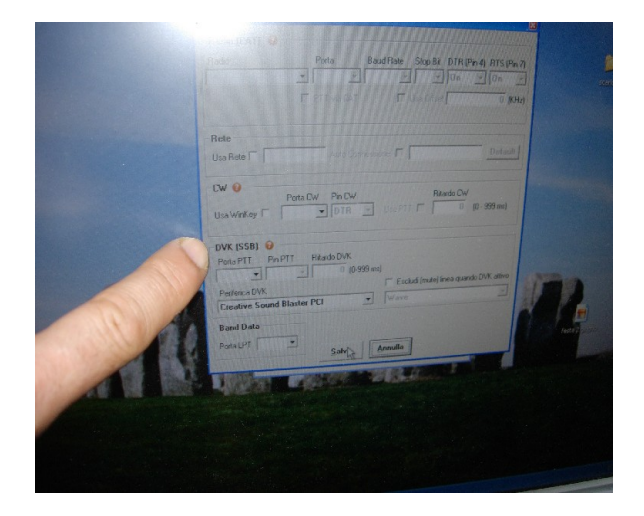

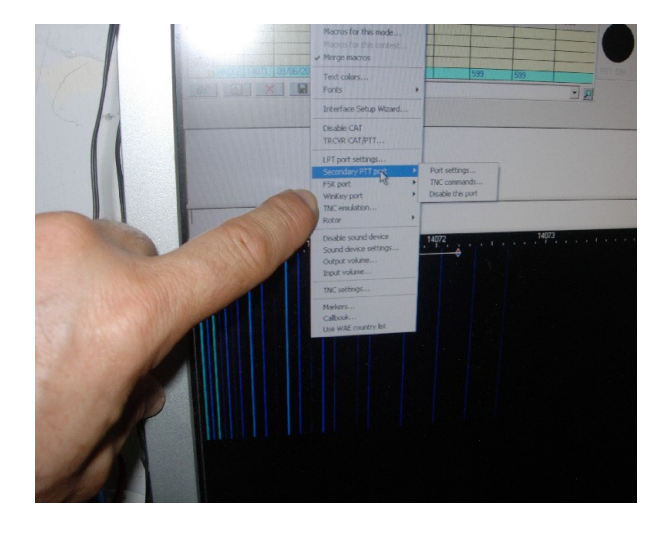

Pannello gestione software

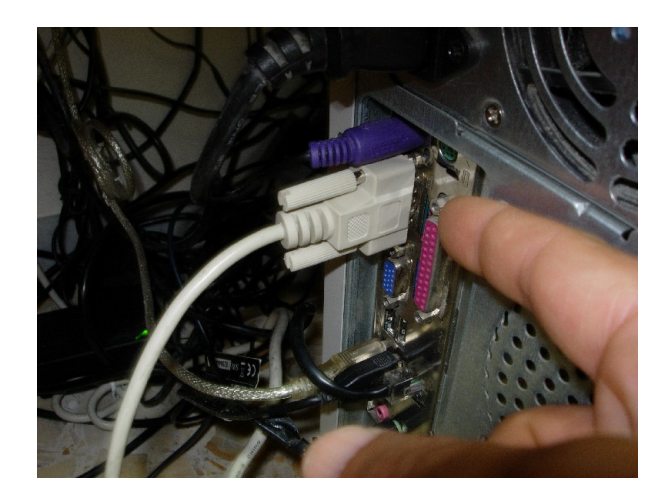

versione seriale